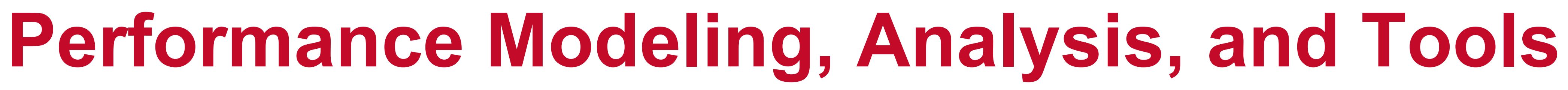

### **Alan Sussman, Department of Computer Science**

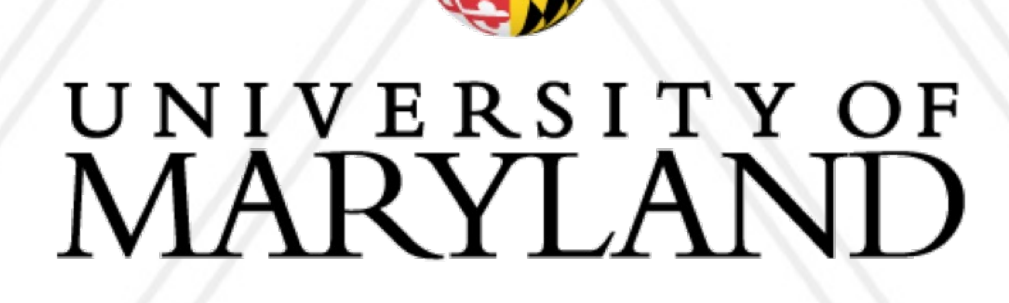

**AND** 

### **Introduction to Parallel Computing (CMSC416)**

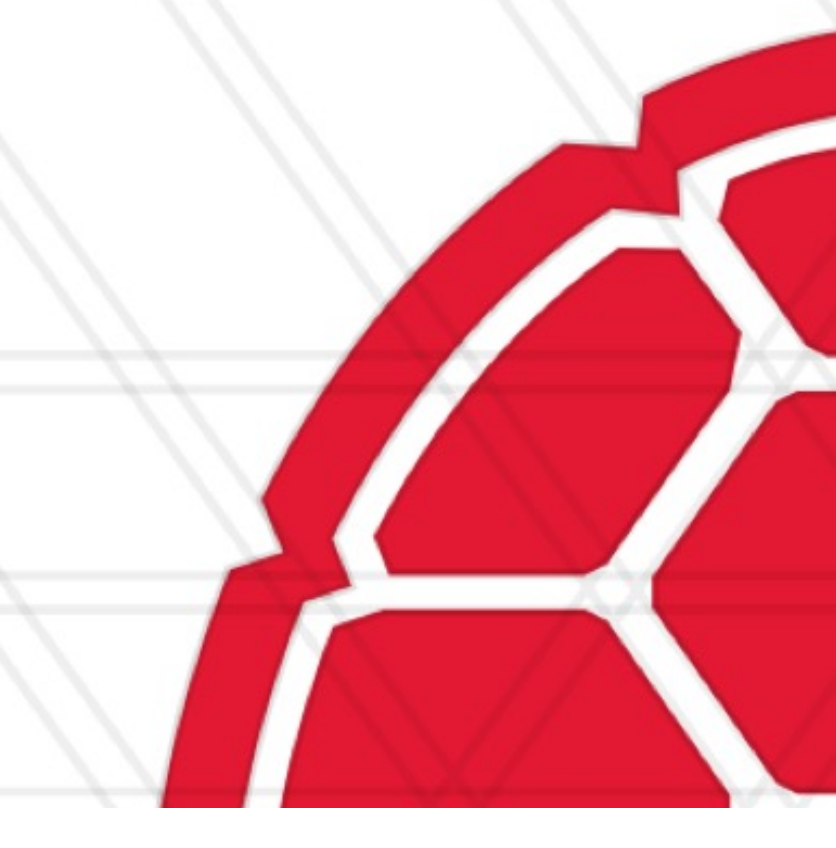

## **Annoucements**

- Assignment I will be posted on Monday
	- Due 2 weeks later, on March 7
- Late submission policy: submit up to one late day for a 20% penalty
- deadline
- Quiz I will be released next Wednesday
	- You will have 24 hours to take it on ELMS

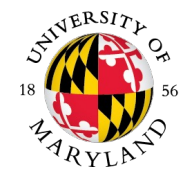

### • For any other exceptions, you need to ask as early as possible, not on the day of the

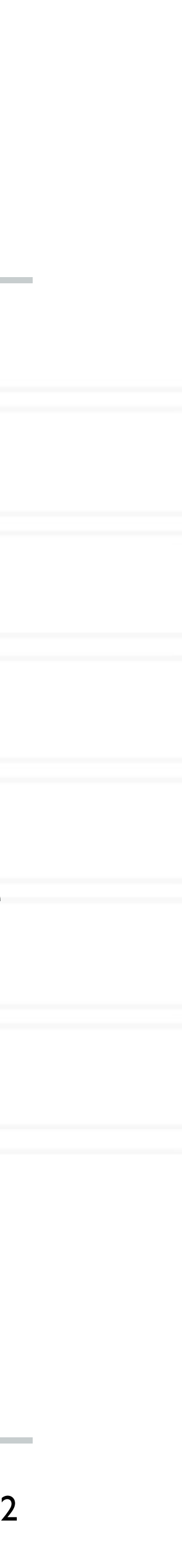

## **Weak versus strong scaling**

- Strong scaling: *Fixed total* problem size as we run on more processes
	- Sorting n numbers on 1 process, 2 processes, 4 processes, ...
- run on more processes
	- Sorting n numbers on I process
	- 2n numbers on 2 processes
	- 4n numbers on 4 processes

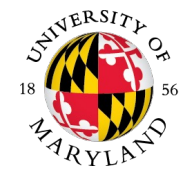

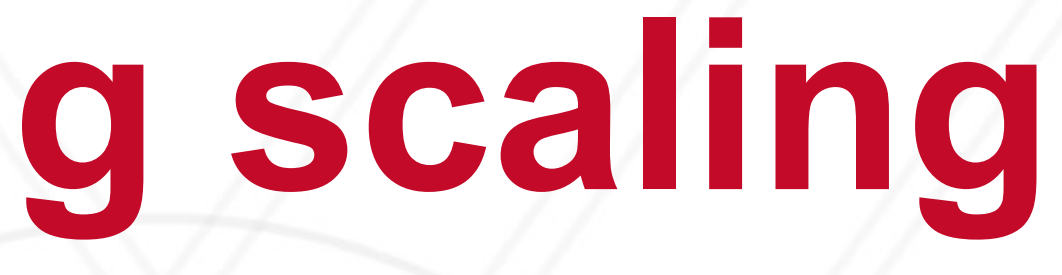

• Weak scaling: Fixed problem size per process but *increasing total* problem size as we

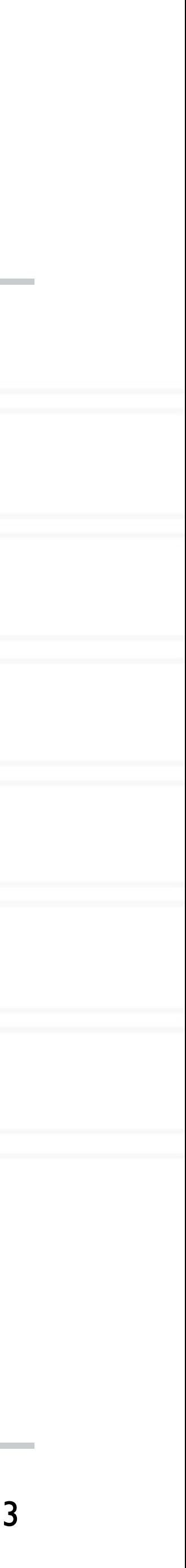

## **Amdahl's law**

- Speedup is limited by the serial portion of the code
	- Often referred to as the serial "bottleneck"
- Lets say only a fraction *<sup>f</sup>* of the code can be parallelized on *<sup>p</sup>* processes

Speedup  $\equiv$ 

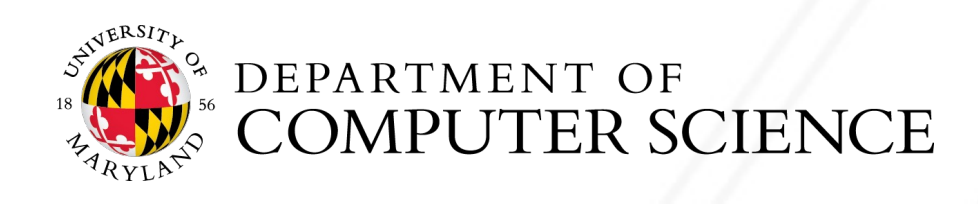

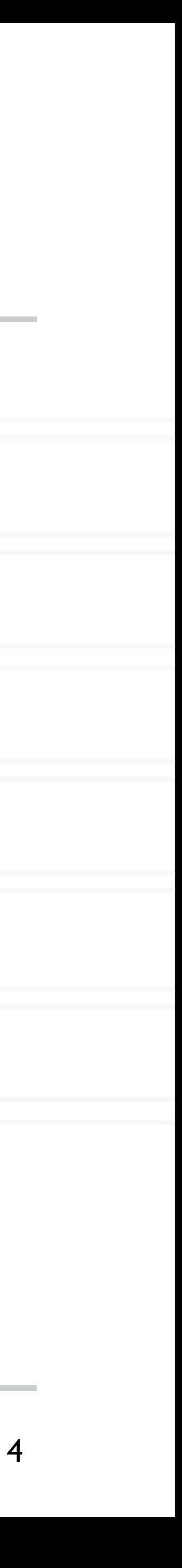

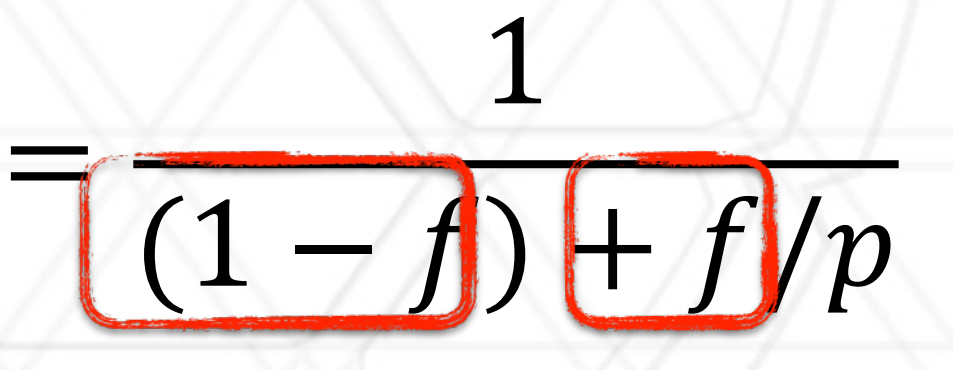

# **Performance analysis**

- Parallel performance of a program might not be what the developer expects
- How do we find performance bottlenecks?
- 
- Identify why performance might be slow
	- Serial performance
	- Serial bottlenecks when running in parallel
	- Communication overheads

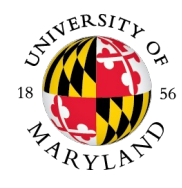

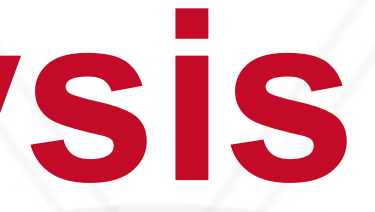

• Performance analysis is the process of studying the performance of parallel code

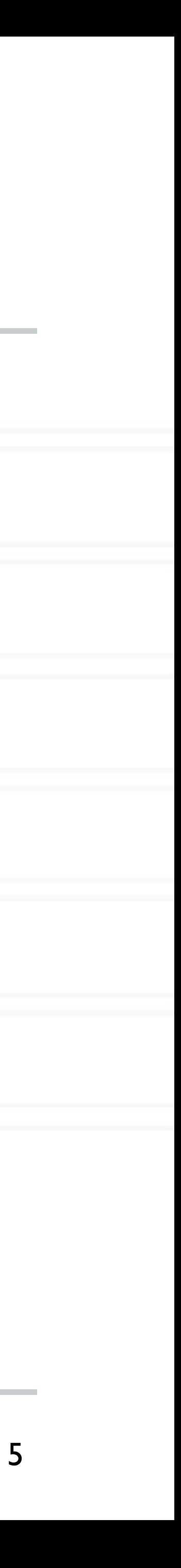

## **Performance analysis methods**

- Analytical techniques: use algebraic formulaes
	- In terms of data size (n), number of processes (p)
- **Time complexity analysis**
- Scalability analysis (Isoefficiency)
- Model performance of various operations
	- Analytical models: LogP, alpha-beta model
- Empirical performance analysis using to

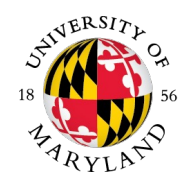

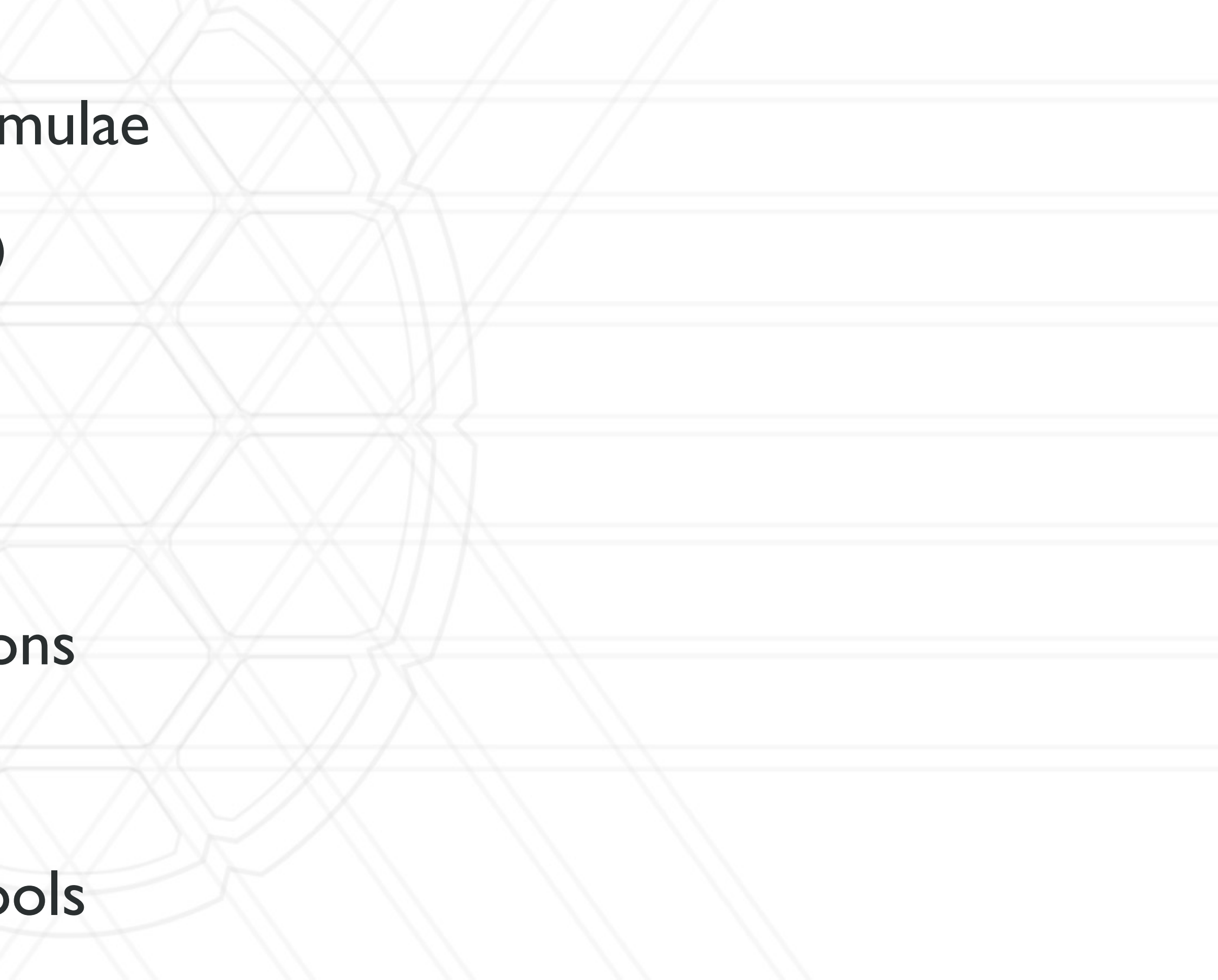

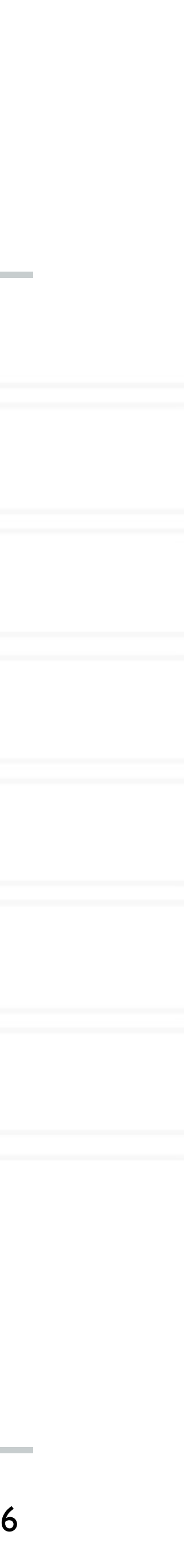

## **Parallel prefix sum**

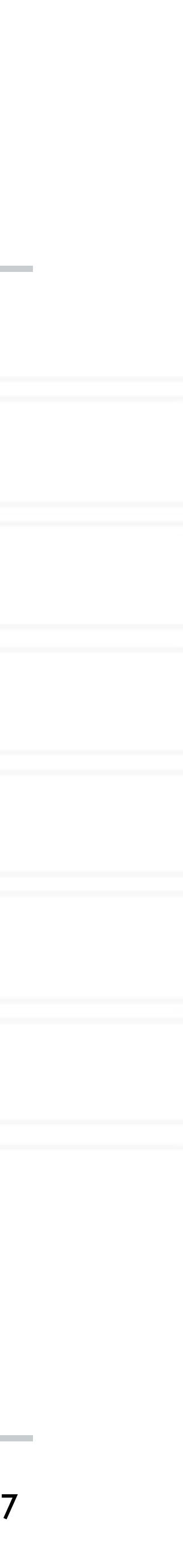

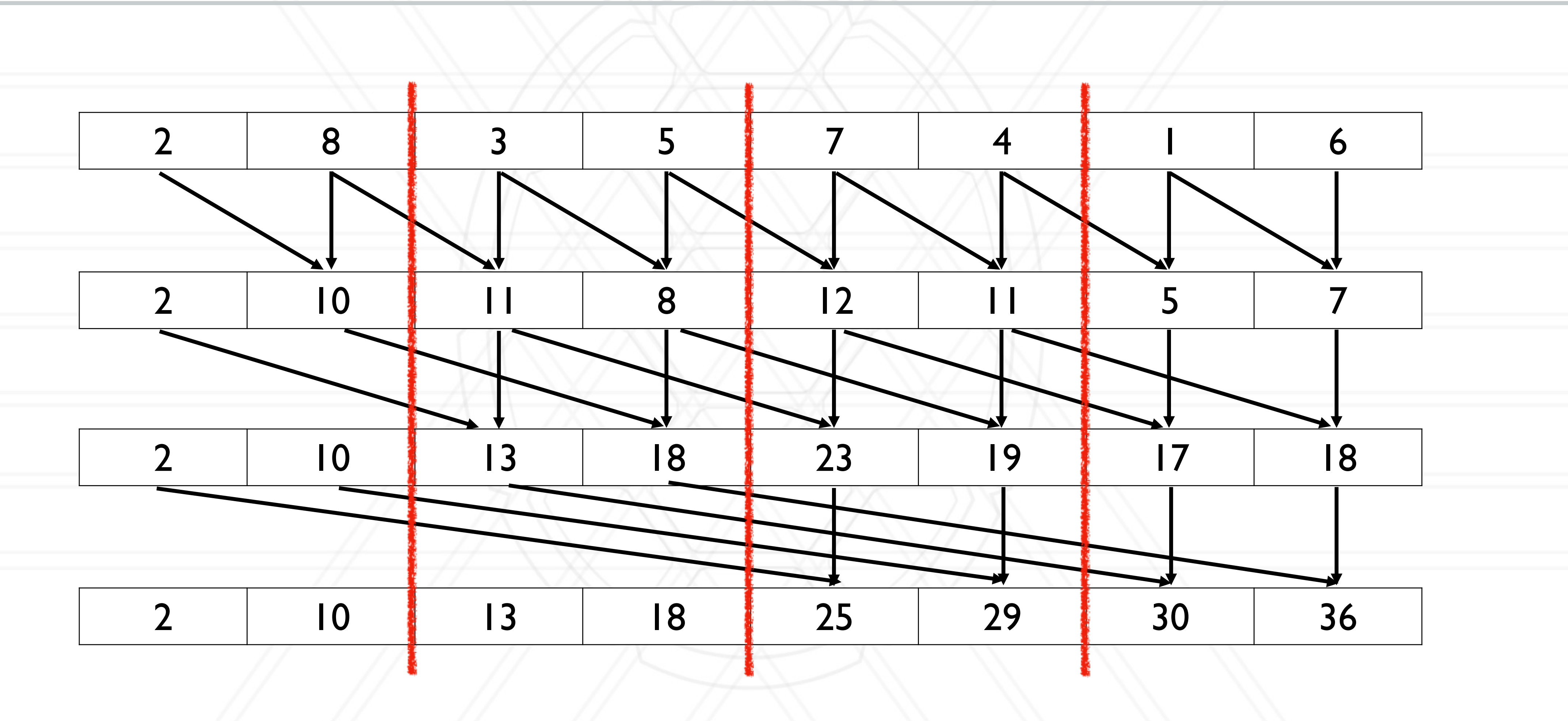

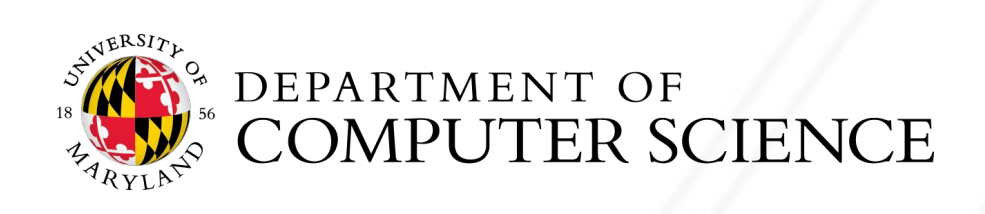

# **Parallel prefix sum for** *n* **>>** *p*

- Assign  $n/p$  elements (block) to each process
- Perform prefix sum on these blocks on each process locally
	- Number of calculations:  $\overline{n}$
- Then do parallel algorithm with partial prefix sums  $\boldsymbol{p}$ 
	- Number of phases:  $log(p)$

• Total number of calculations:  $log(p)$ X  $log(p) \times -$ 

![](_page_7_Picture_7.jpeg)

 $\overline{n}$ 

![](_page_7_Picture_15.jpeg)

# **Modeling communication: LogP model**

• Model for communication on an interconnection network

![](_page_8_Picture_13.jpeg)

- L: latency or delay
- o: overhead (processor busy in communication)
- g: gap (between successive sends/recvs)
- P: number of processors / processes

![](_page_8_Picture_6.jpeg)

![](_page_8_Figure_10.jpeg)

### $1/g =$  bandwidth

## **alpha + n \* beta model**

### • Another model for communication

![](_page_9_Picture_12.jpeg)

α: latency

n: size of message

1/β: bandwidth

![](_page_9_Picture_6.jpeg)

![](_page_9_Picture_9.jpeg)

### $T_{comm} = \alpha + n \times \beta$

## **Isoefficiency**

• Relationship between problem size and number of processors to maintain a certain

• At what rate should we increase problem size with respect to number of processors

- level of efficiency
- to keep efficiency constant

![](_page_10_Picture_3.jpeg)

11

![](_page_11_Picture_7.jpeg)

# **Speedup and efficiency**

### • Speedup: Ratio of execution time on one process to that on *<sup>p</sup>* processes

### • Efficiency: Speedup per process

![](_page_11_Picture_5.jpeg)

![](_page_11_Figure_8.jpeg)

## **Efficiency in terms of overhead**

• Total time spent in all processes = (useful) computation + overhead (extra computation + communication + idle time)

![](_page_12_Picture_8.jpeg)

![](_page_12_Picture_3.jpeg)

![](_page_12_Picture_4.jpeg)

![](_page_12_Figure_6.jpeg)

![](_page_13_Picture_5.jpeg)

## **Isoefficiency function**

### $Efficiency =$

### • Efficiency is constant if  $t_0 / t_1$  is constant  $(K)$

![](_page_13_Picture_3.jpeg)

![](_page_13_Picture_9.jpeg)

![](_page_13_Figure_6.jpeg)

 $t_o = K \times t_1$ 

# **Isoefficiency analysis**

15

### • 1D decomposition:

• Computation:  $\sqrt{n} \times$ • Communication:  $\overline{n}$  $\overline{p}$ =  $\overline{n}$  $\overline{p}$  $2\times\sqrt{n}$  $t_o$  $\overline{t_1}$ =

- 2D decomposition:
- Computation: **Communication**  $\overline{n}$  $\overline{p}$ ×  $\overline{n}$  $\overline{p}$ =  $\overline{n}$  $\overline{p}$  $4\times$  $\overline{n}$  $\overline{p}$  $t_o$  $t_1$ =

![](_page_14_Picture_5.jpeg)

![](_page_14_Figure_8.jpeg)

![](_page_15_Picture_5.jpeg)

### **Alan Sussman, Department of Computer Science**

![](_page_15_Picture_4.jpeg)

**AND** 

### **Introduction to Parallel Computing (CMSC416)**

![](_page_15_Picture_1.jpeg)

## **Annoucements**

- Assignment I posted and due Tuesday, March 7
	- Questions?
- Quiz 1 will be released tomorrow, Wed., at 11AM
	- You will have 24 hours to take it on ELMS

![](_page_16_Picture_5.jpeg)

![](_page_16_Picture_9.jpeg)

# **Requests for Assignment 1**

1. Tar

- When you tar the directory, make sure it does not contain unnecessary files, such as binary executables.
- Name the tarball and the directory correctly, following the specified naming format.
- Please tar from the directory with your code and other files, or use the -C flag to tar. E.g., **tar -czvf Oh-Keonwoo-assign0.tar.gz -C ~/scratch/Oh-Keonwoo-assign0/.. Oh-Keonwoo-assign0**

### **Batch scripts**

Define CC or CXX correctly to the compiler you are using (gcc, g++, mpicc, mpicxx, etc.) E.g., **CXX = mpicxx**

![](_page_17_Picture_11.jpeg)

• Often, people tar from their home or scratch directory, which results in an unnecessarily long directory path (which will not be handled by the autograder!).

Allocate by number of tasks, rather than nodes. Each node on Zaratan has many cores. Also, there is no need to set --ntasks-per-node like in the example script

- E.g., **#SBATCH --ntasks=4**
- Make sure to load the modules you need. E.g., **module load openmpi/gnu**
- Set OMPI\_MCA\_mpi\_cuda\_support to 0 in your batch script if you do not want to see the warning about CUDA when you run mpi. E.g., **export OMPI\_MCA\_mpi\_cuda\_support=0**

### **Makefile**

# **Empirical performance analysis**

![](_page_18_Picture_1.jpeg)

- measurement
- analysis/visualization
- Simplest tool: timers in the code and printf

![](_page_18_Picture_5.jpeg)

![](_page_18_Picture_9.jpeg)

Phase 1 took 2.45 s

Phase 2 took 11.79 s

# **Using timers**

![](_page_19_Picture_15.jpeg)

double start, end; double phase1, phase2, phase3;

start = MPI Wtime(); ... phase1 code ... end = MPI\_Wtime();  $phase1 = end - start;$ 

start = MPI Wtime();

... phase2 ...

end = MPI\_Wtime();

 $phase2 = end - start;$ 

```
start = MPI Wtime();
 ... phase3 ...
end = MPI_Wtime();
phase3 = end - start;
```
![](_page_19_Picture_8.jpeg)

Phase 3 took 4.37 s

## **Performance tools**

### **• Tracing tools**

• Capture entire execution trace

### • Profiling tools

• Provide aggregated information

- Typically use statistical sampling
- Many tools can do both

![](_page_20_Picture_7.jpeg)

![](_page_20_Picture_12.jpeg)

## **Metrics recorded**

- Counts of function invocations
- Time spent in code
- Number of bytes sent/received
- Hardware counters
- To fix performance problems we need to connect metrics to source code

![](_page_21_Picture_6.jpeg)

![](_page_21_Picture_12.jpeg)

### • Record all the events in the program with timestamps, typically via instrumentation

### Events: function calls, M

![](_page_22_Figure_2.jpeg)

Vampir visi

![](_page_22_Picture_4.jpeg)

# **Examples of tracing tools**

- VampirTrace
- Score-P
- TAU
- **•** Projections
- HPCToolkit

![](_page_23_Picture_6.jpeg)

![](_page_23_Picture_9.jpeg)

![](_page_24_Picture_76.jpeg)

# **Profiling tools**

- Ignore the specific times at which events occurred
- Provide aggregate information about different parts of the code
- Examples:
	- Gprof, perf
	- mpiP
	- HPCToolkit, caliper
- Python tools: cprofile, pyinstrument, scalene

![](_page_24_Picture_8.jpeg)

![](_page_24_Picture_14.jpeg)

Gprof data in hpctView

![](_page_25_Figure_6.jpeg)

# **Calling contexts, trees, and graphs**

- Calling context or call path: Sequence of function invocations leading to the current sample
- Calling context tree (CCT): dynamic prefix tree of all call paths in an execution
- Call graph: merge nodes in a CCT with the same name into a single node but keep caller-callee relationships as arcs

![](_page_25_Picture_4.jpeg)

![](_page_25_Picture_8.jpeg)

# **Calling context trees, call graphs, …**

![](_page_26_Picture_6.jpeg)

![](_page_26_Figure_1.jpeg)

![](_page_26_Picture_2.jpeg)

# **Output of profiling tools**

![](_page_27_Figure_7.jpeg)

- Flat profile: Listing of all functions with counts and execution times
- Call graph profile
- Calling context tree

![](_page_27_Picture_4.jpeg)

## **Hatchet**

- Hatchet enables programmatic analysis of parallel profiles
- Leverages pandas which supports multi-dimensional tabular datasets
- Creates a structured index to enable indexing pandas dataframes by nodes in a graph
- Provides a set of operators to filter, prune and/or aggregate structured data

![](_page_28_Picture_10.jpeg)

https://hatchet.readthedocs.io/en/latest/

![](_page_28_Picture_6.jpeg)

## **Pandas and dataframes**

- Pandas is an open-source Python librar for data analysis
- · Dataframe: two-dimensional tabular da structure
	- Supports many operations borrowed from SQL databases
- MultiIndex enables working with highdimensional data in a 2D data structure

![](_page_29_Picture_5.jpeg)

![](_page_29_Picture_10.jpeg)

![](_page_29_Picture_68.jpeg)

## **Central data structure: a** *GraphFrame*

- Consists of a structured index graph object and a pandas dataframe
- Graph stores caller-callee relationships
- Dataframe stores all numerical and categorical data

![](_page_30_Picture_4.jpeg)

![](_page_30_Figure_7.jpeg)

31

### **Dataframe operation: filter**

### filtered\_gf = gf.filter(**lambda** x: x['time'] > 10.0)

![](_page_31_Picture_26.jpeg)

![](_page_31_Picture_3.jpeg)

![](_page_31_Picture_27.jpeg)

![](_page_31_Picture_9.jpeg)

## **Graph operation: squash**

### filtered\_gf = gf.filter(**lambda** x:  $x$ ['time'] > 10.0)

![](_page_32_Picture_58.jpeg)

![](_page_32_Figure_3.jpeg)

![](_page_32_Picture_14.jpeg)

![](_page_32_Figure_4.jpeg)

![](_page_32_Picture_5.jpeg)

**COMPUTER SCIENCE** 

### $squashed_gf = filtered_gf.squash()$

![](_page_32_Picture_59.jpeg)

![](_page_32_Picture_60.jpeg)

### $\texttt{gtl}$  =  $\texttt{nt}.\texttt{graphframe}.\texttt{true}$  $gf2 = ht.GraphFrame.$  from  $gf2 - = gf1$

![](_page_33_Figure_1.jpeg)

![](_page_33_Picture_2.jpeg)

# **Visualizing** *small* **graphs**

 $print(gf.tree(color=True))$ 

![](_page_34_Figure_2.jpeg)

![](_page_34_Picture_3.jpeg)

![](_page_35_Picture_124.jpeg)

![](_page_35_Picture_125.jpeg)

## **Example 1: Generating a flat profile**

 $gf = ht.GraphFrame.from_hptcoolkit('krip)$ gf.drop\_index\_levels()

 $\rightarrow$  grouped = gf.dataframe.groupby('name').s  $sorted_d f = grouped.sort_values(by=['tin$  $print(sorted_df)$ 

![](_page_35_Picture_3.jpeg)

# 36

![](_page_36_Picture_17.jpeg)

# **Example 2: Comparing two executions**

```
gf1 = ht.GraphFrame. from-caliper('lulesh-Icore. json')gf2 = ht.GraphFrame. from-caliper('lulesh-27cores. json')
```

```
gf2.drop_index_levels()
\rightarrow gf3 = gf2 - gf1
```
sorted  $df = gf3.dataframe.sort_values(by=['time'], ascending=False)$ **print**(sorted df)

node

TimeIncrement

CalcQForElems

CalcHourglassControlForElems

LagrangeNodal

**CalcForceForNodes** 

![](_page_36_Picture_10.jpeg)

![](_page_36_Picture_57.jpeg)

37

![](_page_37_Figure_5.jpeg)

# **Example 3: Scaling study**

```
datasets = glob.getlob('lulesh*.json')datasets.sort()dataframes = []for dataset in datasets:
     gf = ht.GraphFrame. from-caliper(datas)gf.drop_index_levels()
     num_pes = re.match('(.*)-(d+)(.*))',gf.dataframe['pes'] = num_pesfiltered gf = gf. filter(lambda x: x[dataframes.append(filtered_gf.datafra
 result = pd.concat(dataframes)\rightarrow pivot_df = result.pivot(index='pes', colu
 pivot_df.loc[:, :].plot.bar(stacked=True, figsize=(10,7))
```
![](_page_37_Picture_2.jpeg)

![](_page_38_Picture_0.jpeg)

![](_page_38_Picture_1.jpeg)

# UNIVERSITY OF MARYLAND